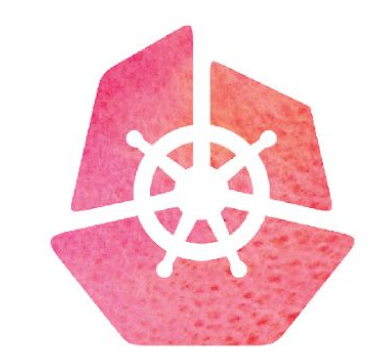

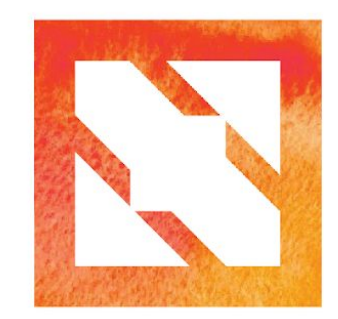

#### KubeCon CloudNativeCon

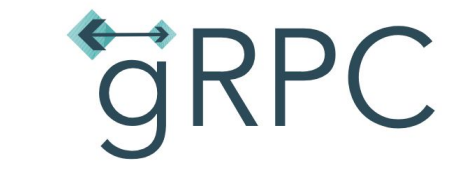

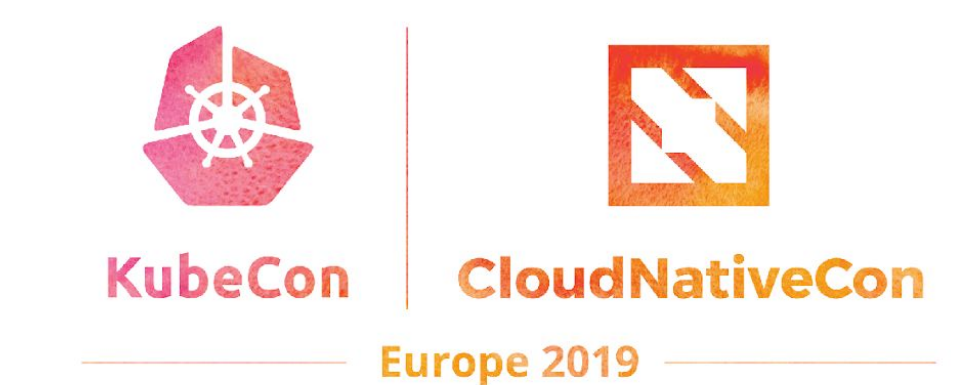

### **gRPC load balancing and Service Mesh**

Vishal Powar (GitHub @vishalpowar) Google

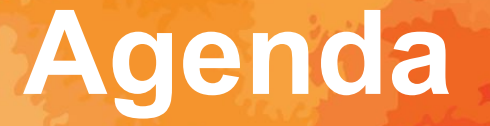

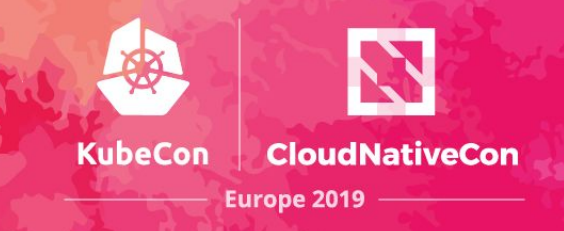

- Load balancing in gRPC
- Centralized balancing
- Load balancing at scale
- Service mesh
- Demo

# **Why load balancing?**

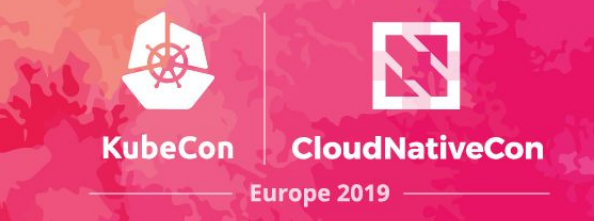

- Load balancing is a mechanism to
	- Improve throughput of a service.
	- Improve service availability and reliability.
- Load balancing should help client pick service endpoints
	- Based on client requirements (latency, #connections).
	- Based on endpoint requirements (isolation, #connections).

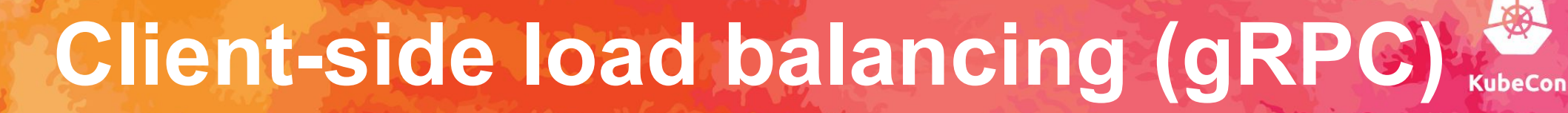

- Client decides which endpoints to connect and send request
	- e.g
		- **Round Robin**
		- Pick-First
- Client can also connect to subset of endpoints.

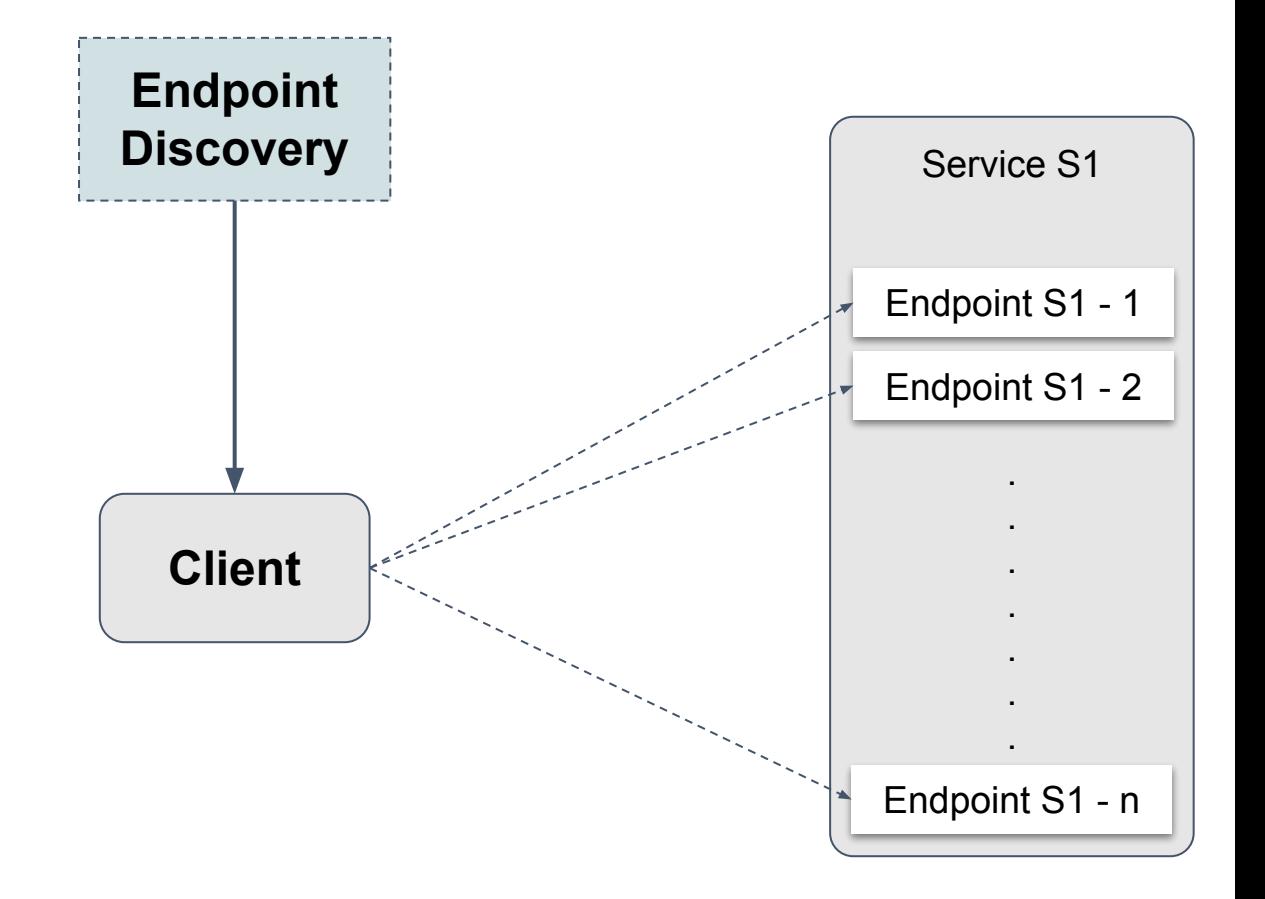

# **Client-side load balancing (gRPC)**

- 
- Pick first : Server overload → Round robin : No isolation

**CloudNativeCon** 

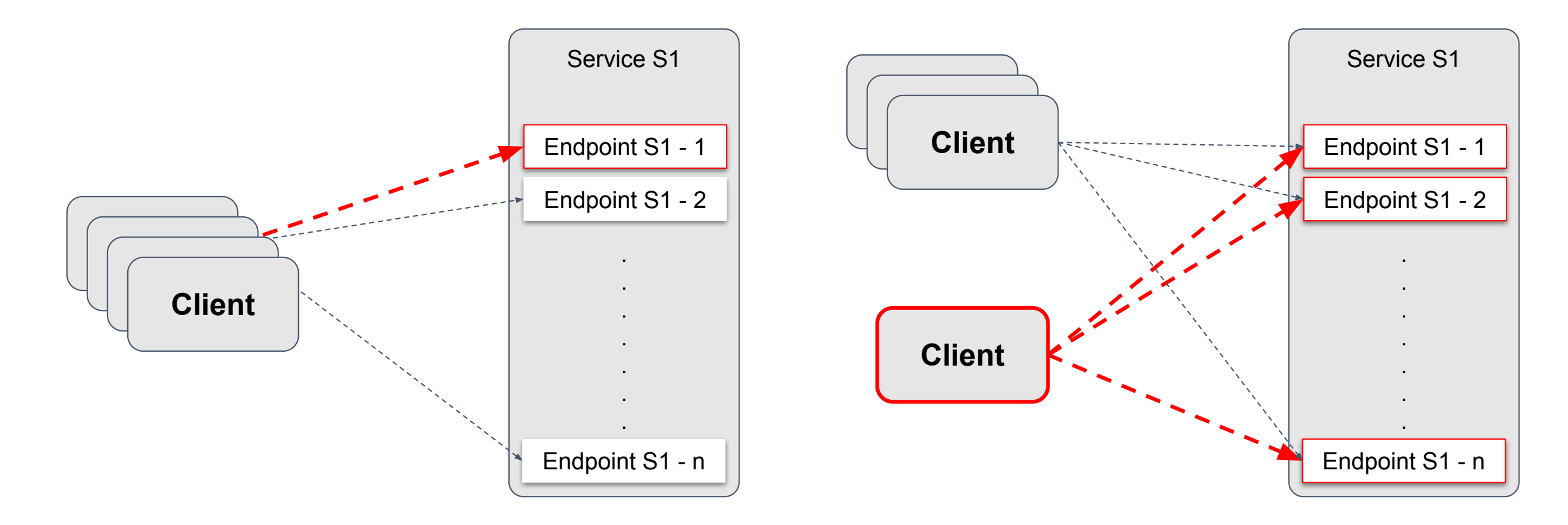

## **Centralized load balancing**

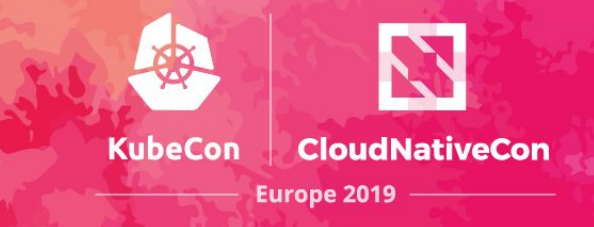

• Take global decision to protect endpoints from client's local decision.

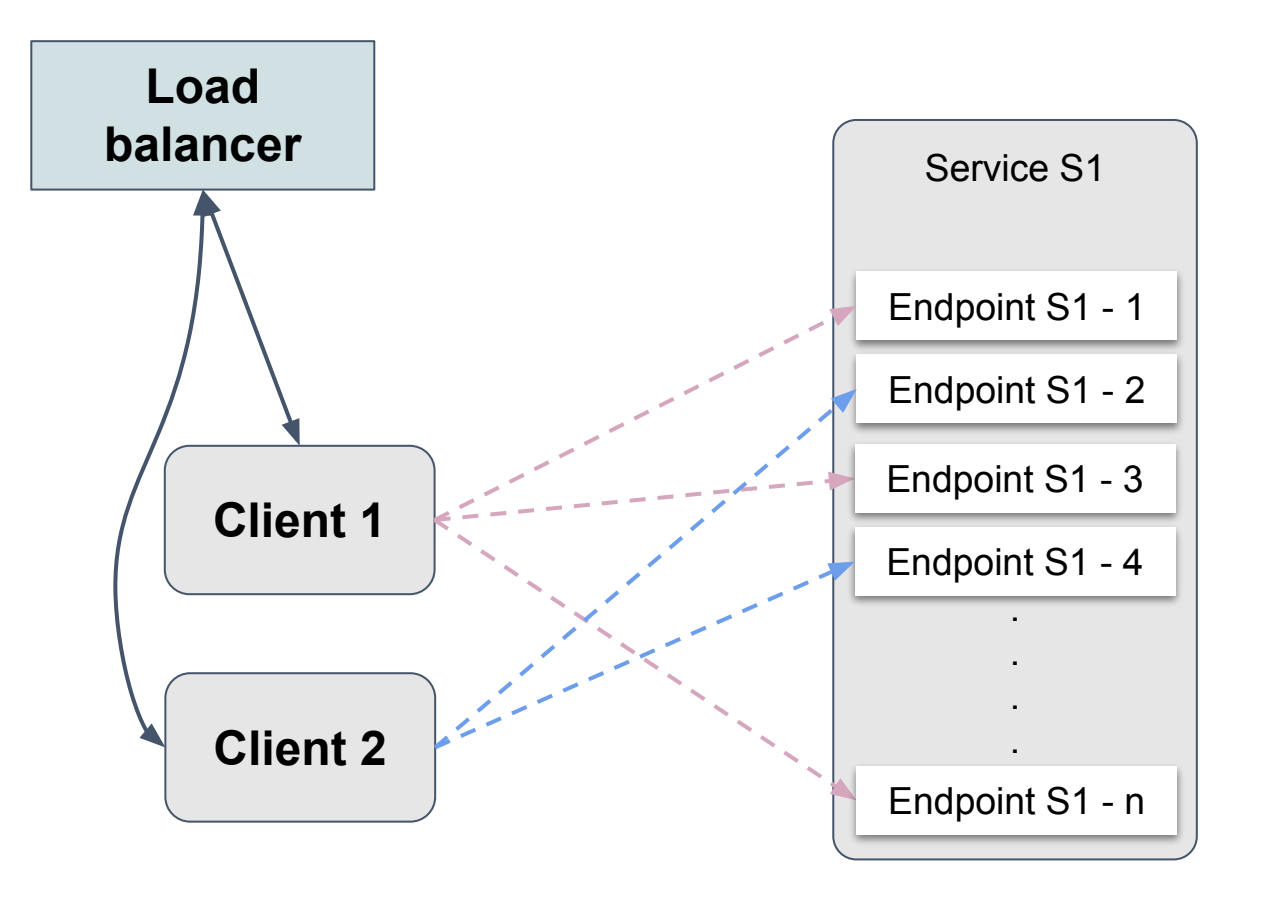

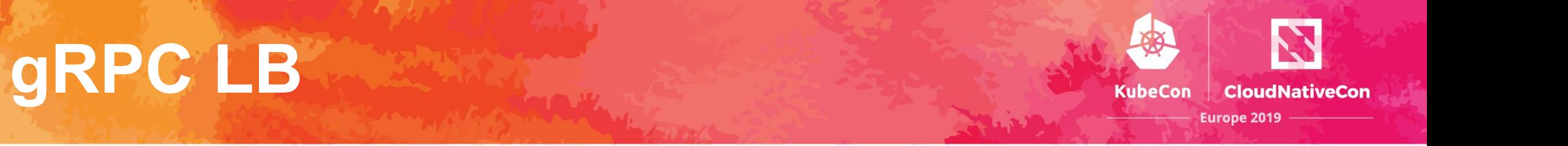

- Look-aside load balancing with gRPC LB protocol.
- Balancer provides list of endpoints to use.
	- The list of endpoints encodes weight information.

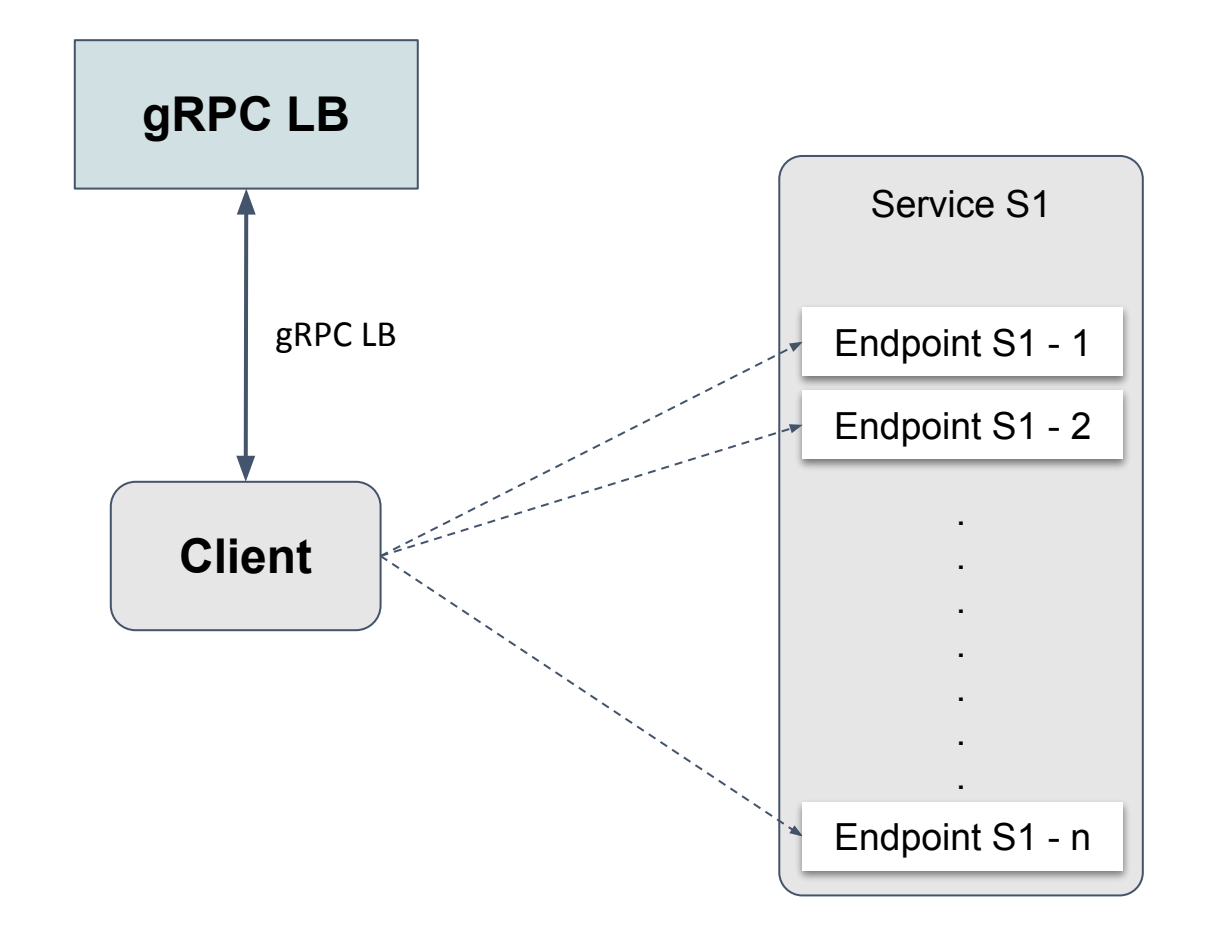

# **Proxy load balancing (envoy)**

- Middle proxy or sidecar deployment.
- xDS server provides endpoints and load balancing configuration for envoy.

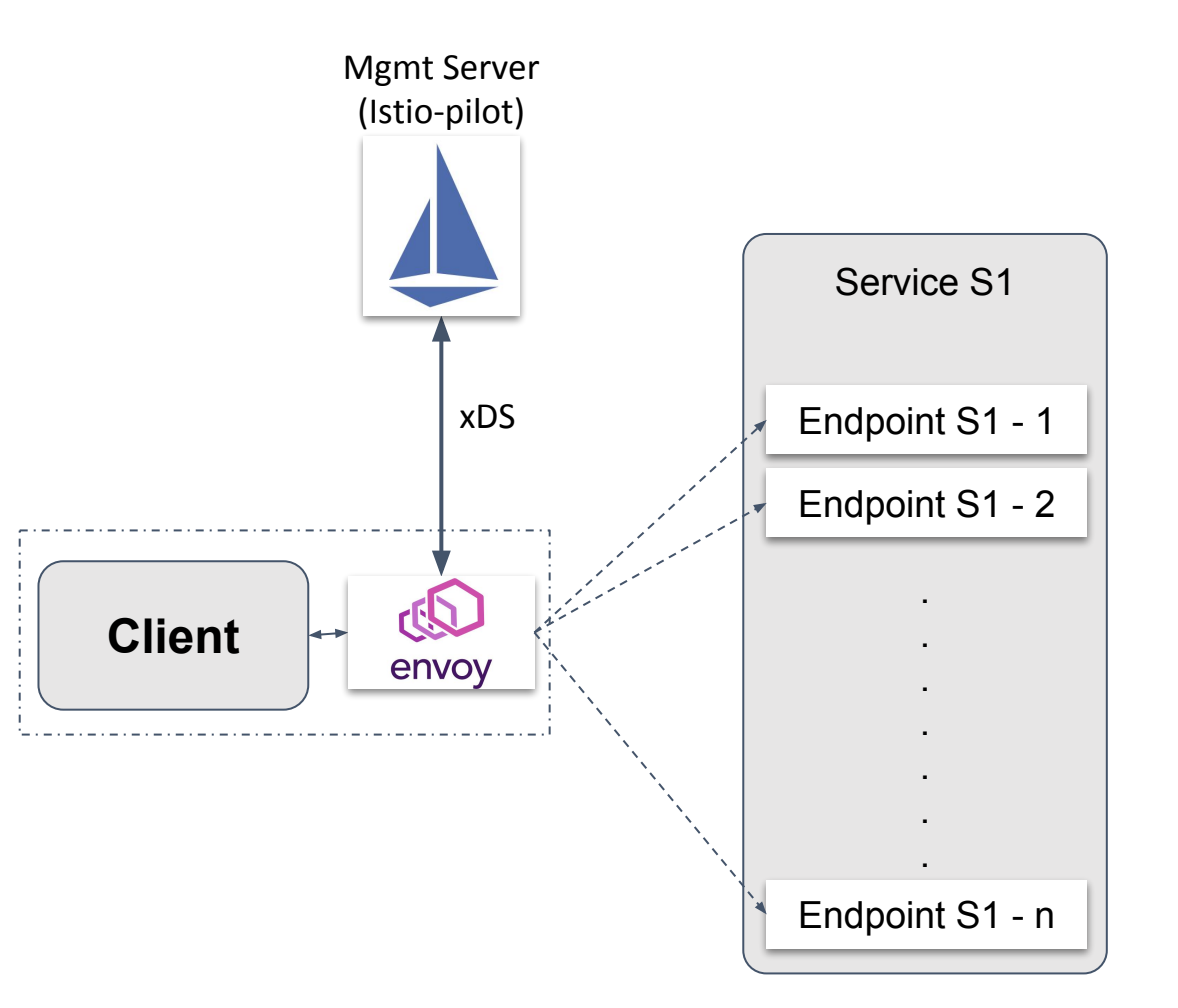

**KubeCon** 

**CloudNativeCon** 

### **Deployment considerations**

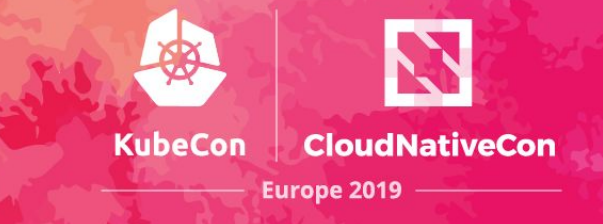

- Made up of heterogeneous endpoints.
	- e.g. capacity, location
- Individual endpoint's health and capacity can change anytime. ○ e.g. service upgrade, hardware failure.
- Central load balancer needs to know above information to make better decisions.

## **Informed balancing - Capacity**

- Health can be determined by connecting to the endpoint.
- Capacity is service specific, and can be configured or reported by endpoints.
	- e.g compute, memory.

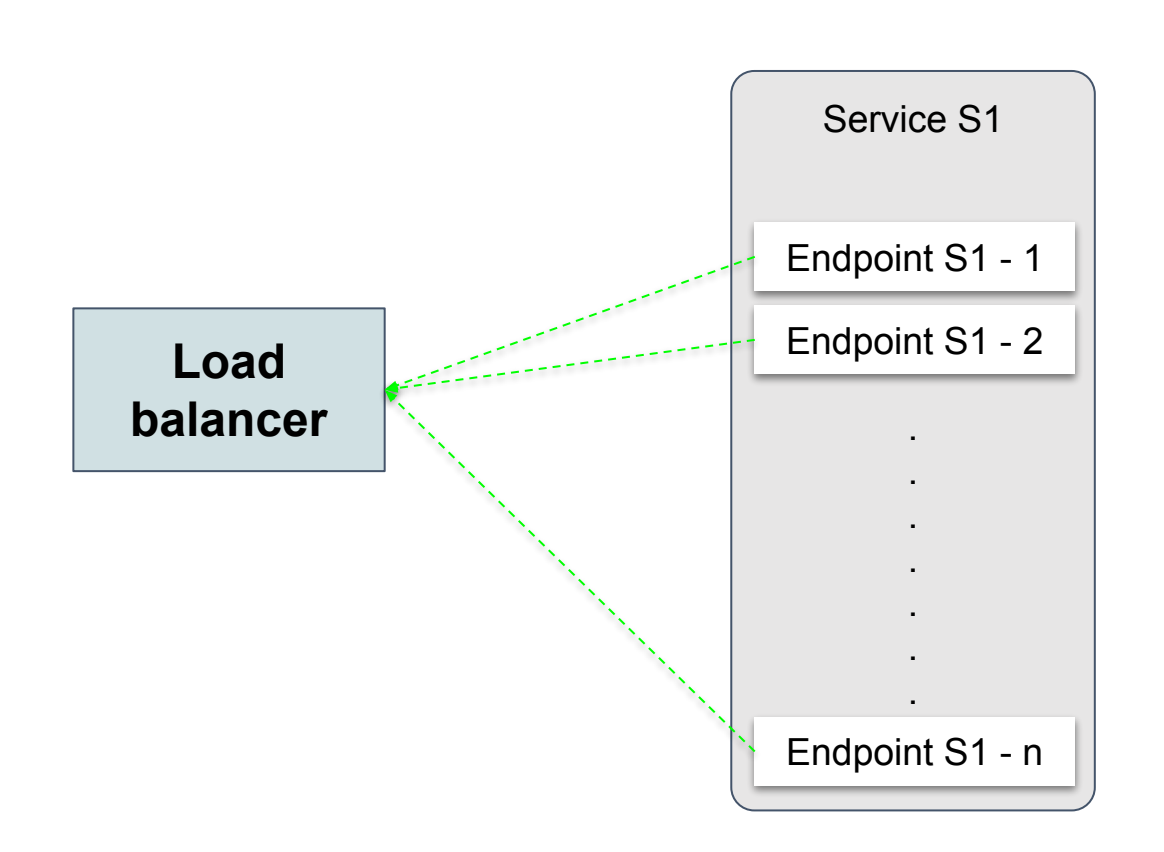

Server Load Report with Capacity

**KubeCon** 

CloudNativeCon

# **Informed balancing - Locality**

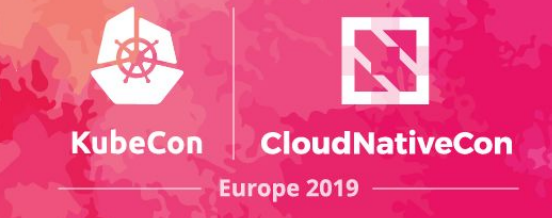

- Routing requests closer to the client has advantages.
- Both endpoints and clients locality needs to be known by the load balancer.
- Also, "Locality capacity" can be used for balancing decisions.

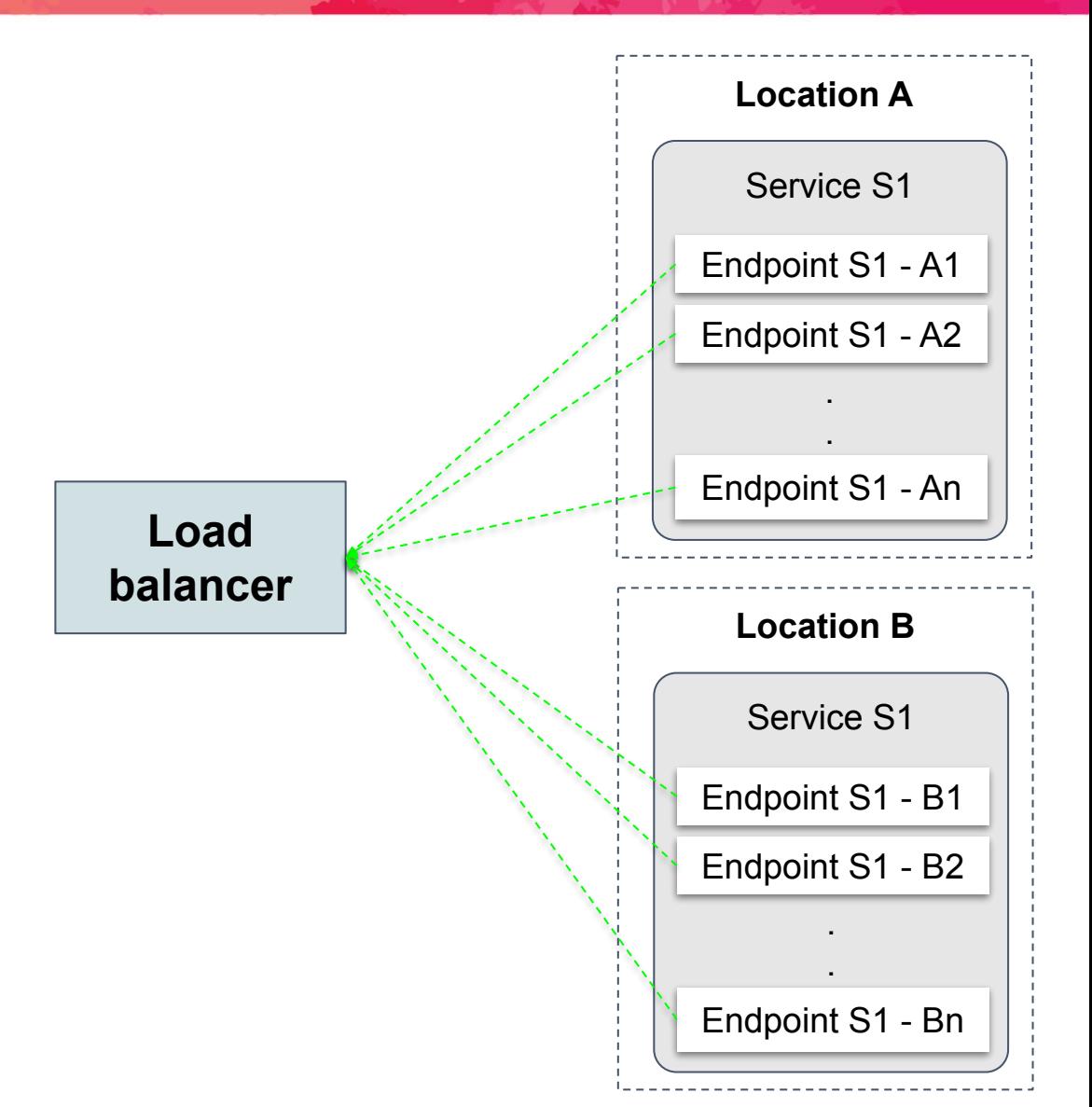

## **Load balancing at scale**

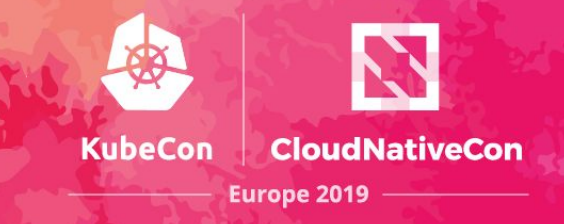

Endpoint Load Report

- Collecting information and making global decisions for each client is expensive.
- Change propagation to clients is slower (~ seconds).

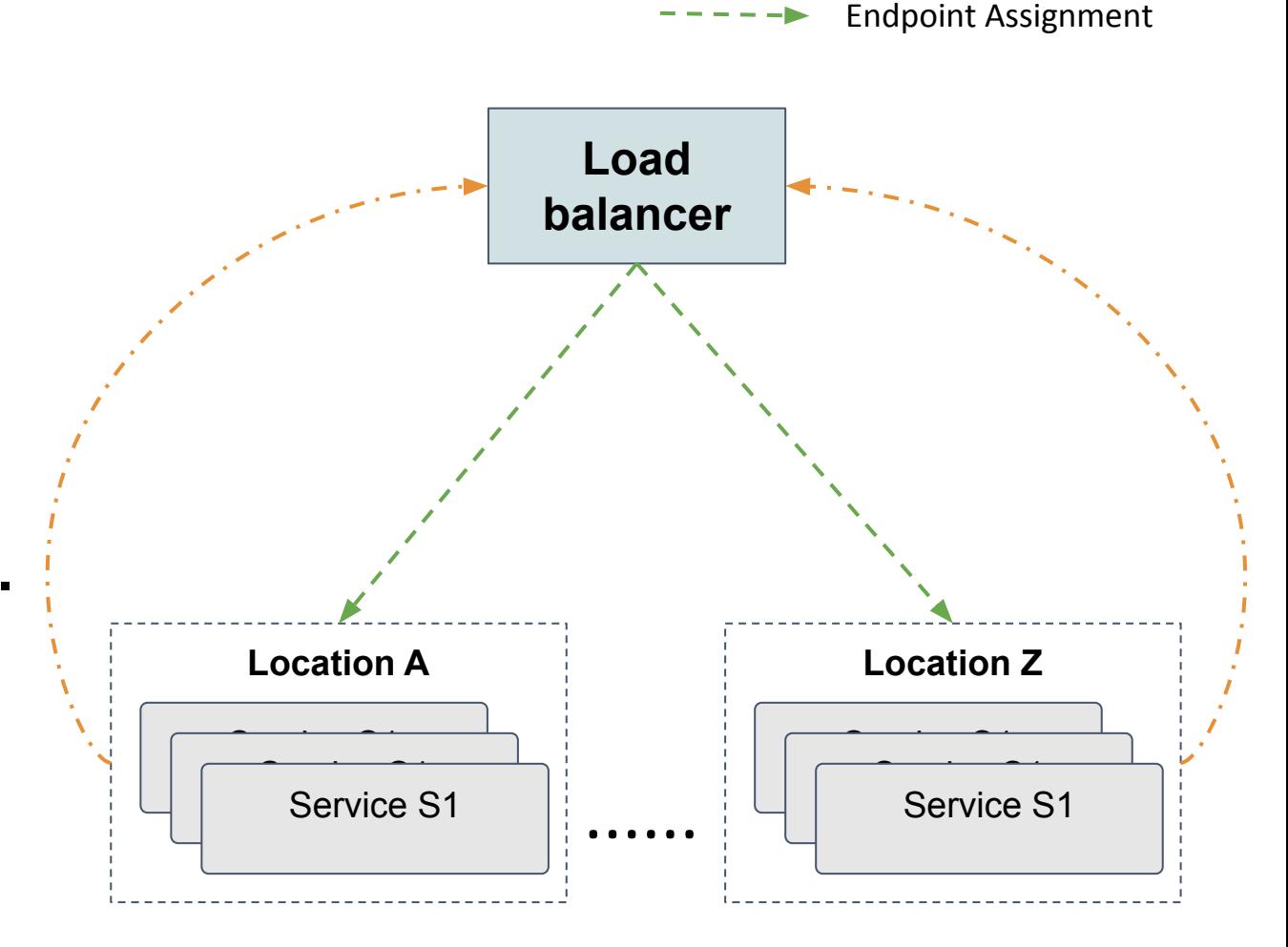

## **Load balancing at scale**

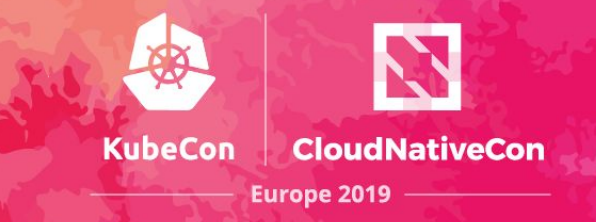

- Take global decisions based on locality capacity and proximity.
	- consider client load on each locality.
	- provide enough information for clients to react quickly.
- Have clients take local decisions based on most recent information.

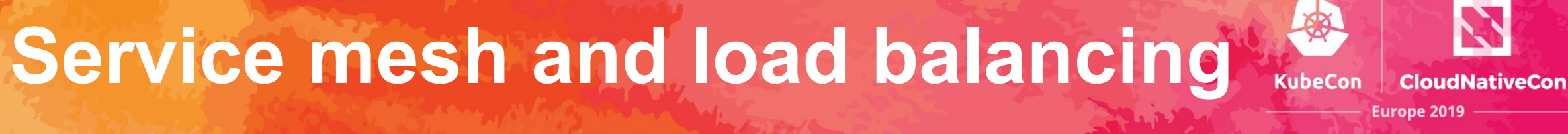

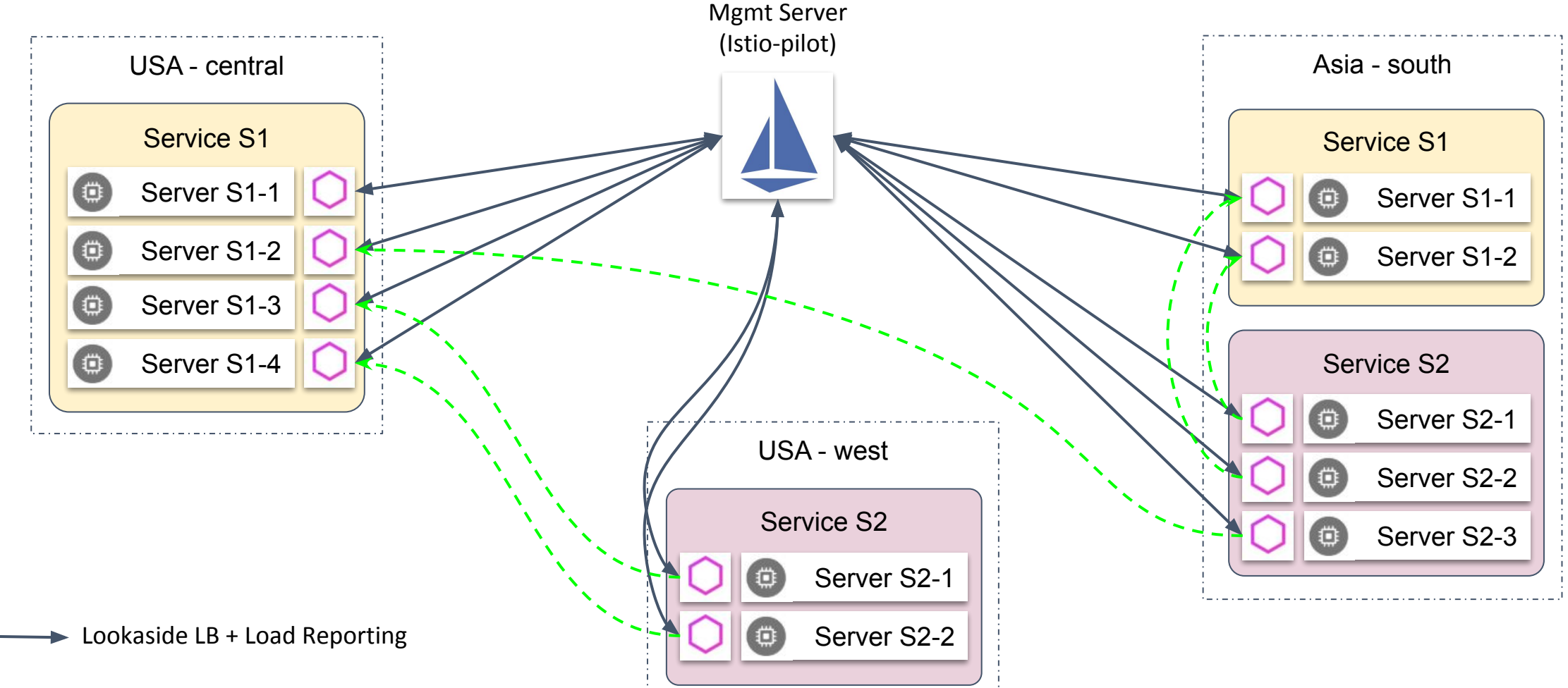

gRPC connections

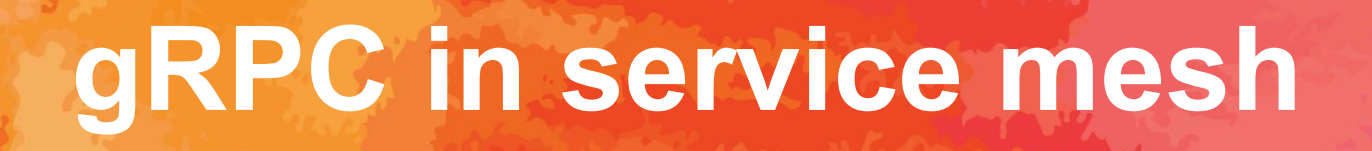

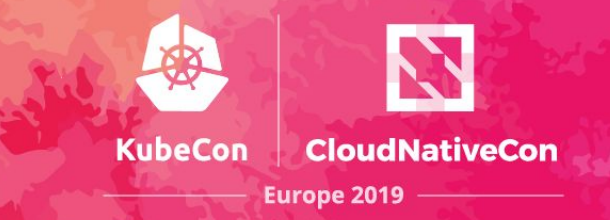

- xDS provides construct to achieve Load balancing flexibility.
- Information and controls are available for clients side balancing.
	- Weights at Locality and Endpoints
	- Proximity information at locality.

**Demo** 

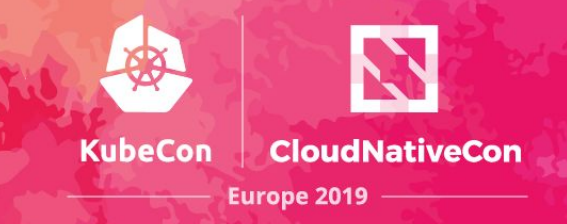

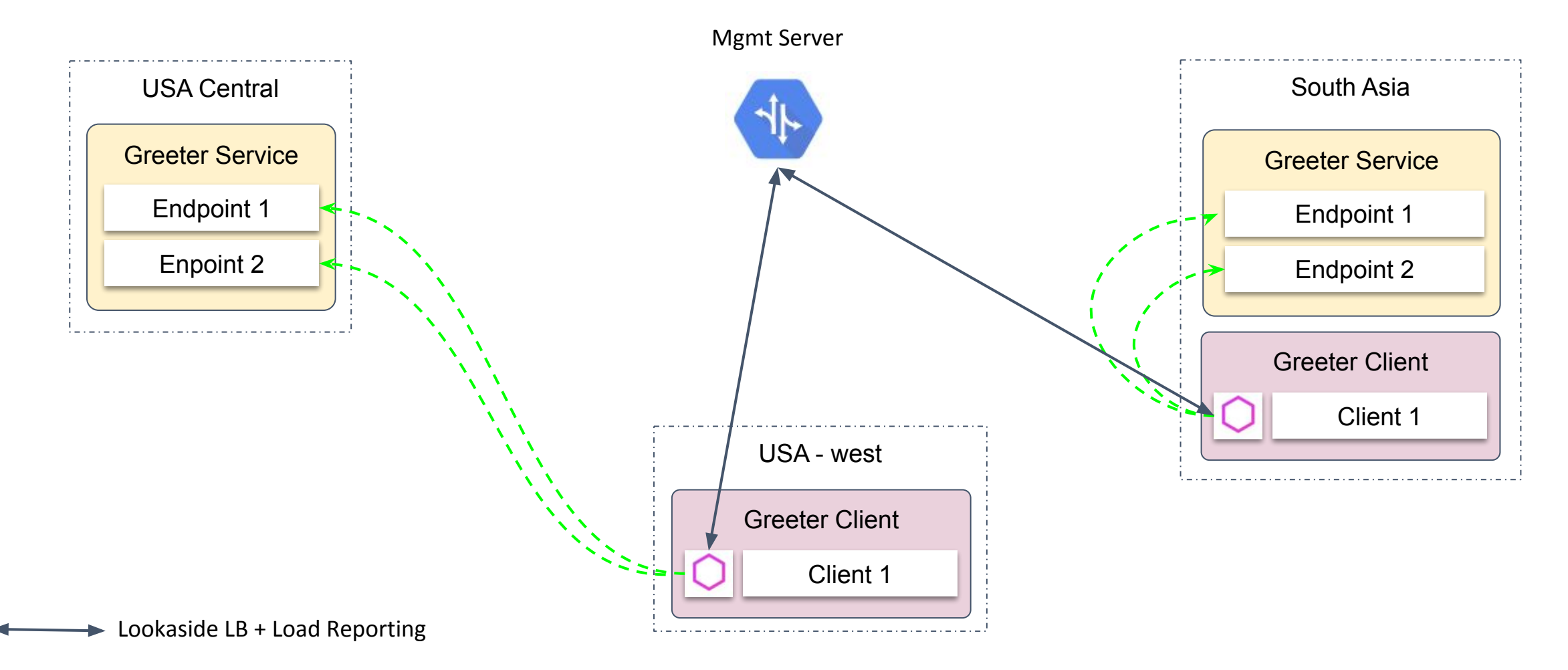

gRPC connections

### **Thank You**

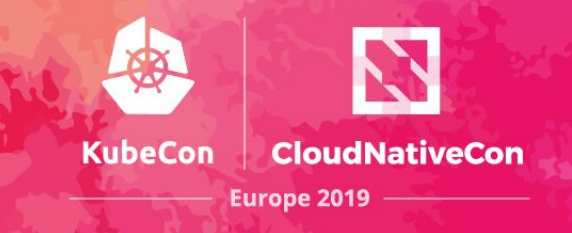

- Demo scripts and steps
	- [https://github.com/vishalpowar/gr](https://github.com/vishalpowar/grpc-global-loadbalancing) [pc-global-loadbalancing](https://github.com/vishalpowar/grpc-global-loadbalancing)
- gRPC load balancing (kubecon-18)
	- [https://github.com/jtattermusch/gr](https://github.com/jtattermusch/grpc-loadbalancing-kubernetes-examples) [pc-loadbalancing-kubernetes-exa](https://github.com/jtattermusch/grpc-loadbalancing-kubernetes-examples) [mples](https://github.com/jtattermusch/grpc-loadbalancing-kubernetes-examples)

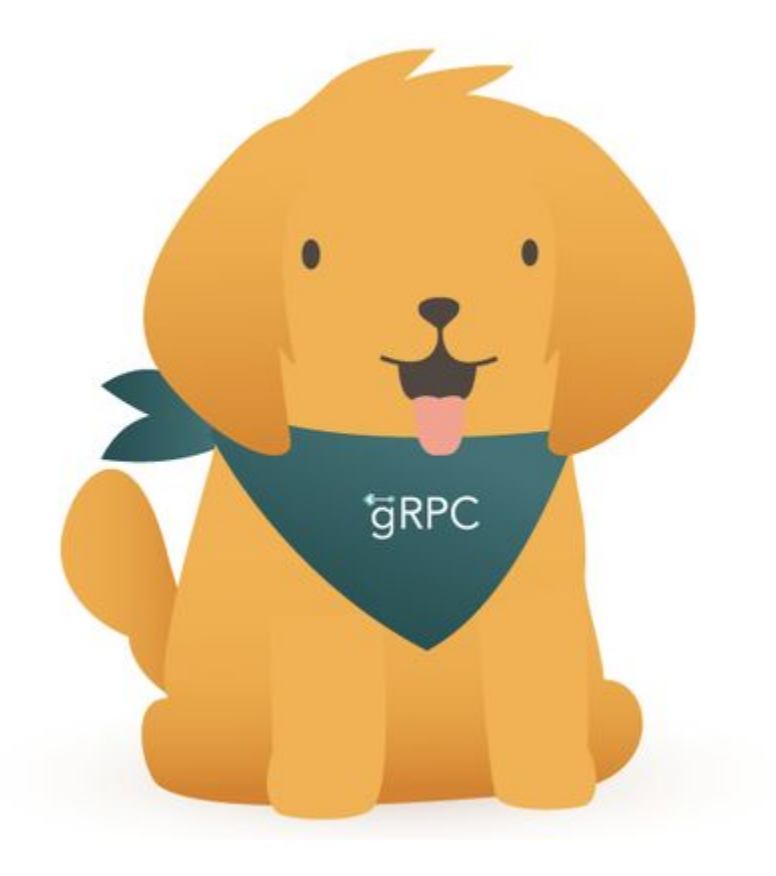